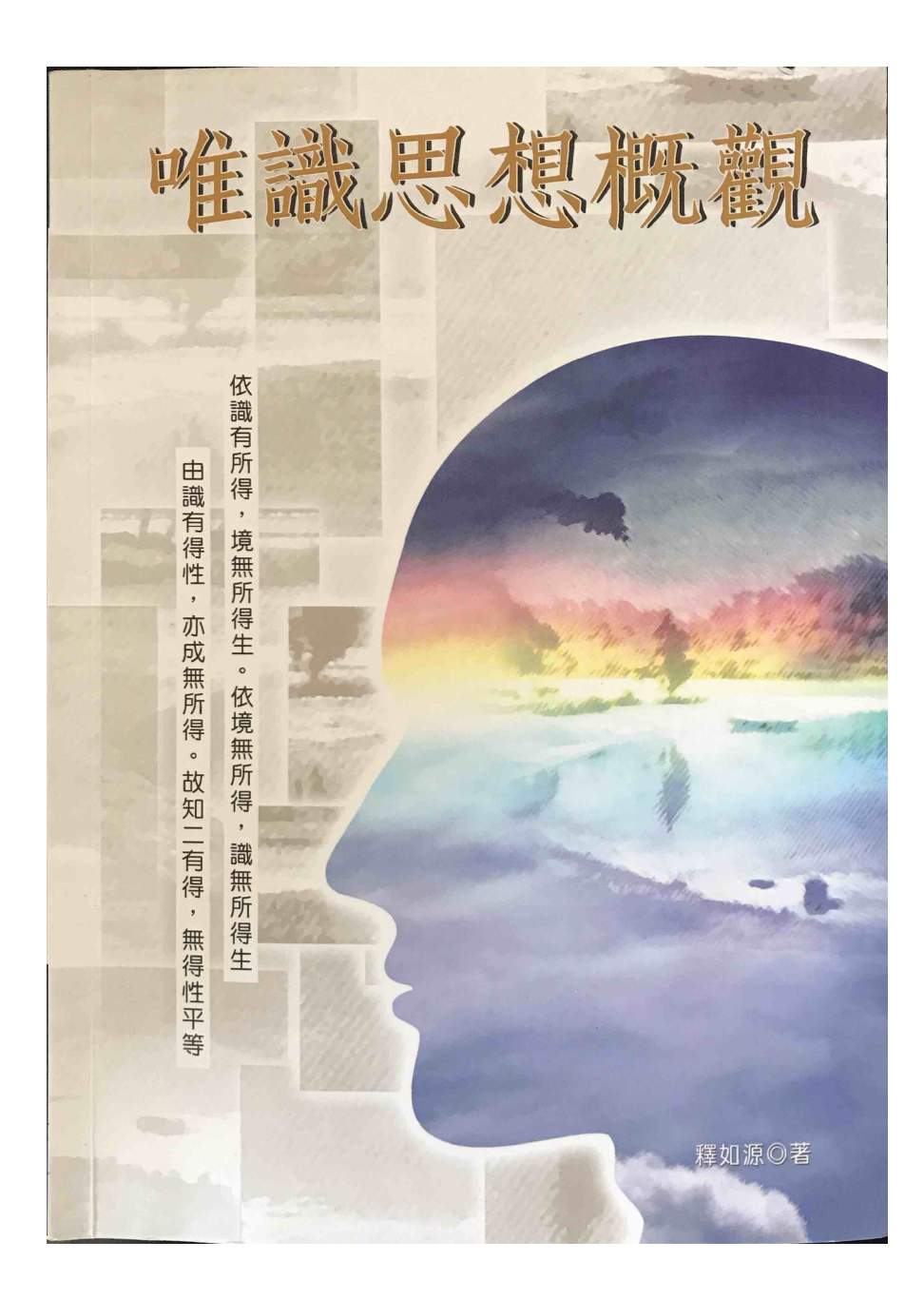

唯識學

- •印度大乘佛教的兩大哲學體系和學派之一, 中 觀&唯識
- •其他同義詞(Synonyms):
	- •唯心 (Mind-Only/ cittamātra)
	- 瑜伽行派 (Yogic Practice/ yogācāra)
	- •唯識 (Mere Cognitive Representation  $\forall$ vijñaptimātra
	- •唯識學說 (Consciousness Only/ *vijñānavāda*)

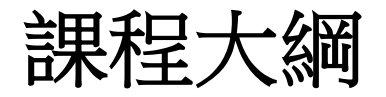

### 1. 唯識的發展要素

### 1)唯心的發展傾向2)輪迴的說明3) 「空」的再詮釋4)禪觀的重視

## 2. 主要人物和其經論

- 1 彌勒菩薩 (Maitreya) 2 無著(Asaṅga) 3 世親菩薩 (Vasubandhu)
- 3. 教理大要

1. 理和事 2. 現像的所依 (ālayavijñāna) 3. 觀念論(idealism) 4. 認識論 (epistemology) 5. 勝義諦 (ultimate reality)

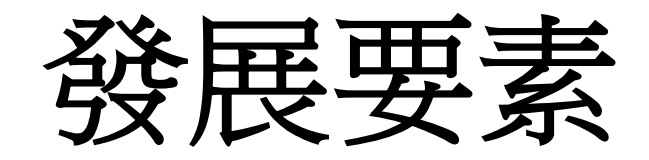

## 1. 唯心的發展傾向

# 2. 輪迴的請用 (samsāra)

# 3. 空的再詮釋

## 4. 禪觀的重視

### 一.唯心的發展傾向

- •兩種不同的唯心觀
- 1. 倫理學的唯心觀:
	- 早期佛教重視:心的雜染和清淨,以心為主導 的行為和業報
	- 內心和外界同為因緣所成,皆為客觀的存在
- 2. 存在論的唯心觀
	- 小乘學派:不同的眾生,心對外境有不同 的認識(一境四心)
	- 大乘佛教:進一步傾向外界為內心所映現
	- 外界為妄,內心為實
- 二.輪迴的說明 Samsāra
- 早期聖典所留下的問題: 有輪迴但沒有輪迴的主體(實我) 業的理論:如何說明業的運作
- 業如何運作:
	- 說一切有部: 法有論(三世實有)
	- 經量部:種子論
	- 其他:細心論或細識
	- 唯識學派的阿賴耶識論:
		- 藏識:能藏、所藏、我愛執藏
		- 第八識:從第六意識的進一步區分
		- 種子識:種子所聚

#### 三.空的再詮釋

- •唯識經論(解深密經Samdhinirmocana sūtra):對 般若經的空義做了不同的詮釋
- •原因:許多人誤解般若空,因此佛作了進一步 的說明(清楚的說明)
- •如何說明(三期的教說):
	- •1) 有教:早期的教說 (阿含經),四諦十二因 縁
	- •2)空教:中期教說,般若經的一切法空
	- •3) 亦空亦有:晚期教的教說,解深密經依三 性三無性清楚的說明空,有空有不空。

### 四.重視禪觀

- •瑜伽行 (Yogācāra): 觀行, 重禪定中起觀
	- · 瑜伽Yoga:
		- 連結: 身心的連結
		- 心一境性:攝心於一所緣
	- 行cāra: 訓練practicing, 從事proceeding, 實行 going
- ●重視禪修者
	- •重視禪修的觀行甚於阿毘達磨 (abhidharma)
	- •心的深層作用的發現
	- •重視內心甚於外界

主要人物介紹

彌勒菩薩 (經上的傳說人物 or 270~350 CE) 1.

- 未來佛
- 唯識學派的創始者(傳說上)
- 無著的老師 (上彌勒內院受教)
- 2. 無著Asanga (310~390 CE)
	- 唯識學派的創始者(歷史上)
- 3. 世親Vasubandhu (320~400CE)
	- 無著的弟弟
	- 俱舍論的作者
	- 唯識學派的創始者(歷史上)

### 彌勒菩薩Maitreya

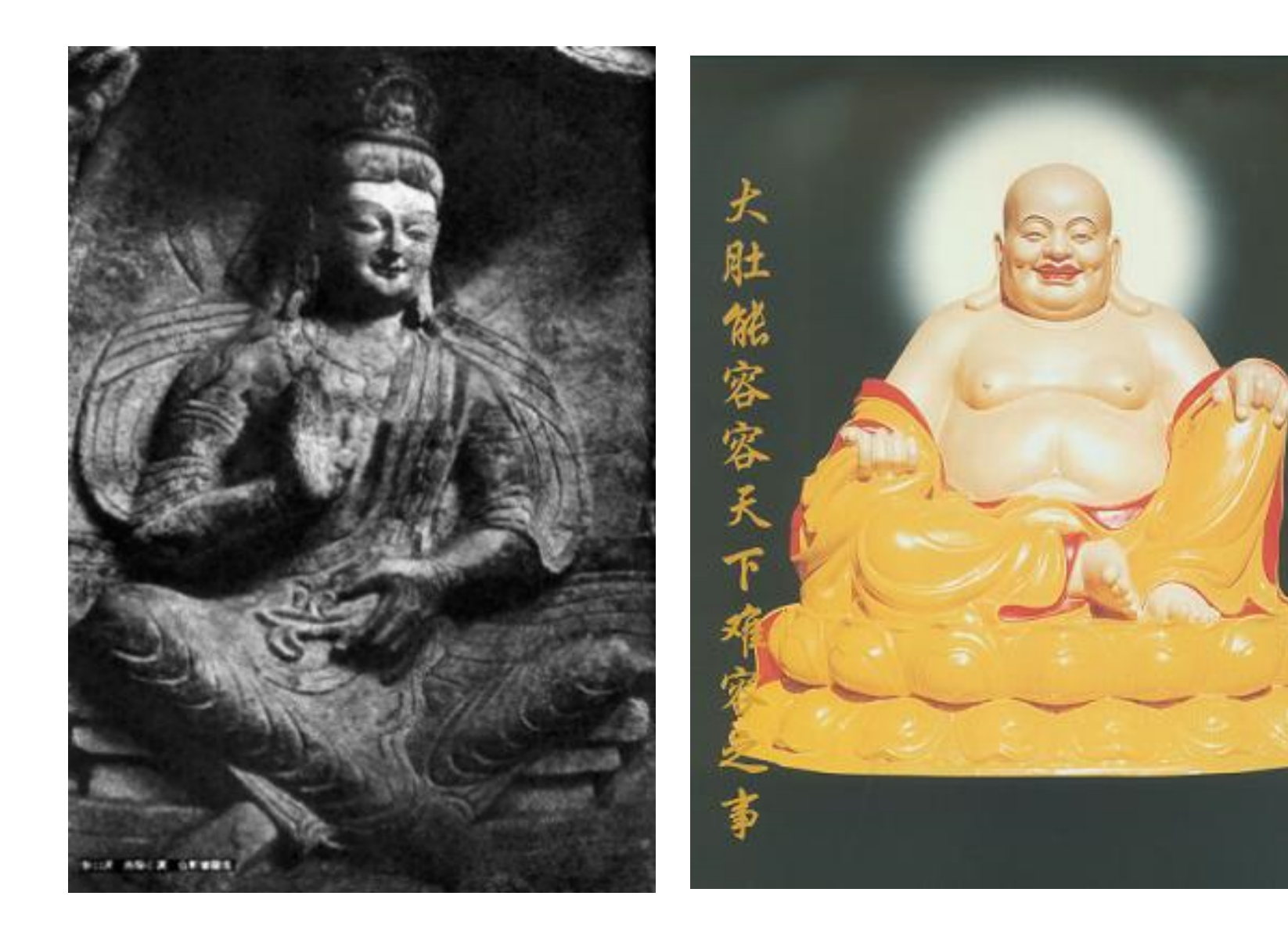

1Ť

Ó

- 1. 未來佛
	- 大小經典共同認為是繼釋迦如來之 後成佛的未來佛
- 2. 唯識學派的創始者
	- 唯識早期論典的作者
- 3. 無著之師
	- 傳說:無著定中上彌勒內院受教
	- 歷史人物 (270~350 CE)

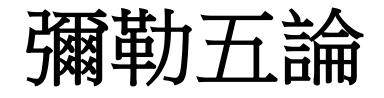

- 瑜伽師地論 · 本地分 (西藏:現觀莊嚴經 1. 論】
- 2. 中邊分別論
- 辨法法性論  $3.$
- 4. 大乘莊嚴經論
- 5. 金剛般若論(西藏:究竟一乘寶性論)

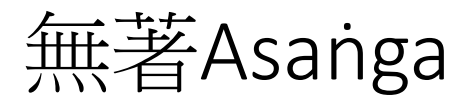

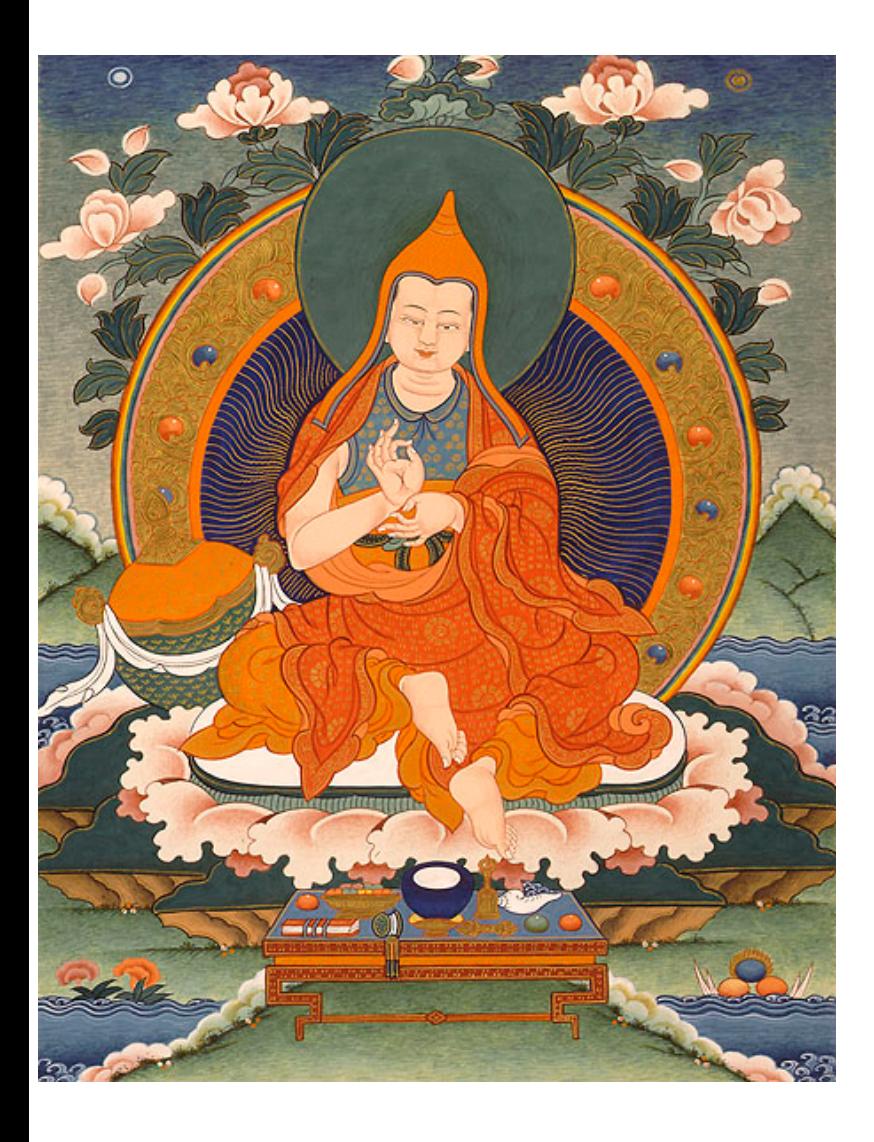

#### •310~390 CE

- •出生北印
- •說一切有部 (Sarvāstivāda) 或化地部(Mahīśāsaka)出

•著作:

- •大乘阿毘達磨集論
- •顯揚聖教論
- •攝大乘論
- 瑜伽師地論・攝釋分以 後
- ●金剛般若經論
- •順中論

### 世親Vasubandhu

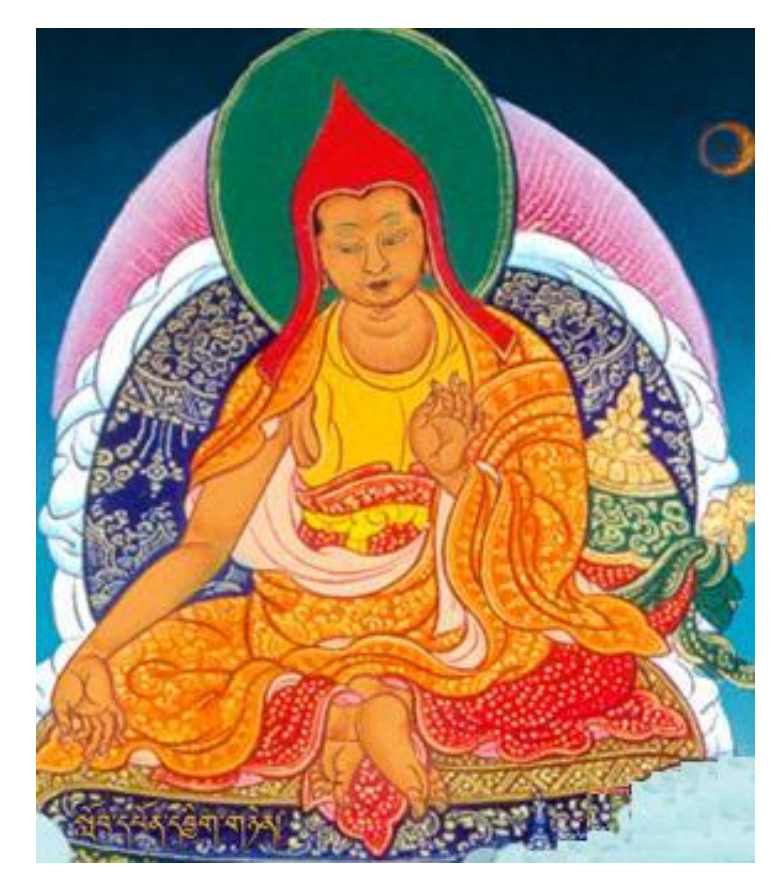

- 320~400CE
- •說一切有部出家
- 著作:
	- •俱舍論
	- •唯識二十頌
	- •唯識三十頌
	- •大乘成業論
	- •大乘五蘊論
	- •百法明門論
	- •佛性論
	- •註解彌勒和無著論

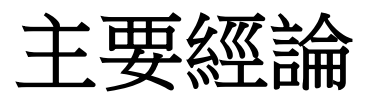

- •依玄奘大師所傳有六經十一論,其重要者有:
- - •華嚴經
	- •解深密經
	- •楞伽經
- •論 Śāstra
	- •瑜伽師地論
	- ・攝大乘論
	- ·唯識三十頌

# 1. 華嚴經

- ●法身佛和重重無盡佛士
	- •法身佛(毘盧遮那/Vairocana/大日如來) •重重法界相涉相入

●唯心思想

- •存在論的唯心觀 •一真法界唯真心
- •菩薩行 •菩薩的廣行(人法界品) ●菩薩十坤

16

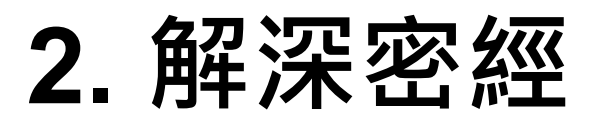

- •最早的唯識經典之一
- •公元 300左右集出
- •以阿毘達磨的形式表現
- •主要思想:
	- •三時教:阿含(有教)、般若(空教)、解深密 (亦空亦有教)
	- •觀念論:因禪觀而產生唯心思想
	- ●阿賴耶識的思想
	- •依三件三無件成立大乘空義

# 3. 楞伽經

- 公元五世紀集出
- 思想:
	- •如來藏、阿賴耶和空之結合
	- •以五法、三性、八識、二無我為中心
	- •玄奘認為是唯識的經典
- •影響:
	- •將如來藏思想作系統什的解說
	- 中國禪宗的早期印心經典

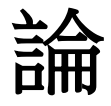

#### 1. 瑜伽師地論 (Yogācārabhūmi)

# •彌勒菩薩作,無著菩薩許解

- •最早的唯識論書
- •在攝事分中(無著註)嚴密有系統的說明阿 賴的特性:
	- 1. 依八種道理論議阿賴耶的存在
	- 2. 依阿賴耶說明流轉與還滅

•有關三性和三無性則和解深密經差不多

## 2. 攝大乘論(Mahāyānasamgraha)

- 無著的代表作,唯識的中期重要論書
- 匯集各經論而說明阿賴耶識的特性
- 依三相(自相、因相、果相)說明阿賴耶
- 提出種子六義說,明確的定義種子

# 3. 唯識三十頌 (Trimśika)

- •世親作,唯識的集大成
- •以三十頌說明一切唯識,但沒作註
- •後有十大論師作註,其重要者有安慧和護 法
- •玄奘大師揉譯十註以護法為主而成『成唯 盖<br>第五章<br>第五章

主要教義

- 1. 所知依(理)與所知相(事)
- $2.$  一切法所依 (阿賴耶/ālayavijñāna)
- 3. 款講准
- 4. 觀念主義 (Idealism)
- 5. 現像論:三自性
- 6. 勝義諦
- 7. 空

## 1. 所依理與能依事

## 唯識學說兩大重點:

- 阿賴耶 (所依理) •一切種子識
	- •第八識
- •三自性(能依事)
	- 遍計「所執 (parikalpita)
	- •依他起 (paratantra)
	- •圓成實 (pariniṣpanna)

#### 提出阿賴耶的理由

- ●重新解説緣起
	- •系統解說輪迴的流轉和涅槃的還滅, 及成 佛之所依

#### •一切法依緣起而生滅即依阿賴耶而有生滅

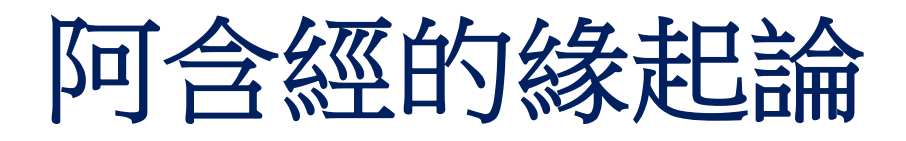

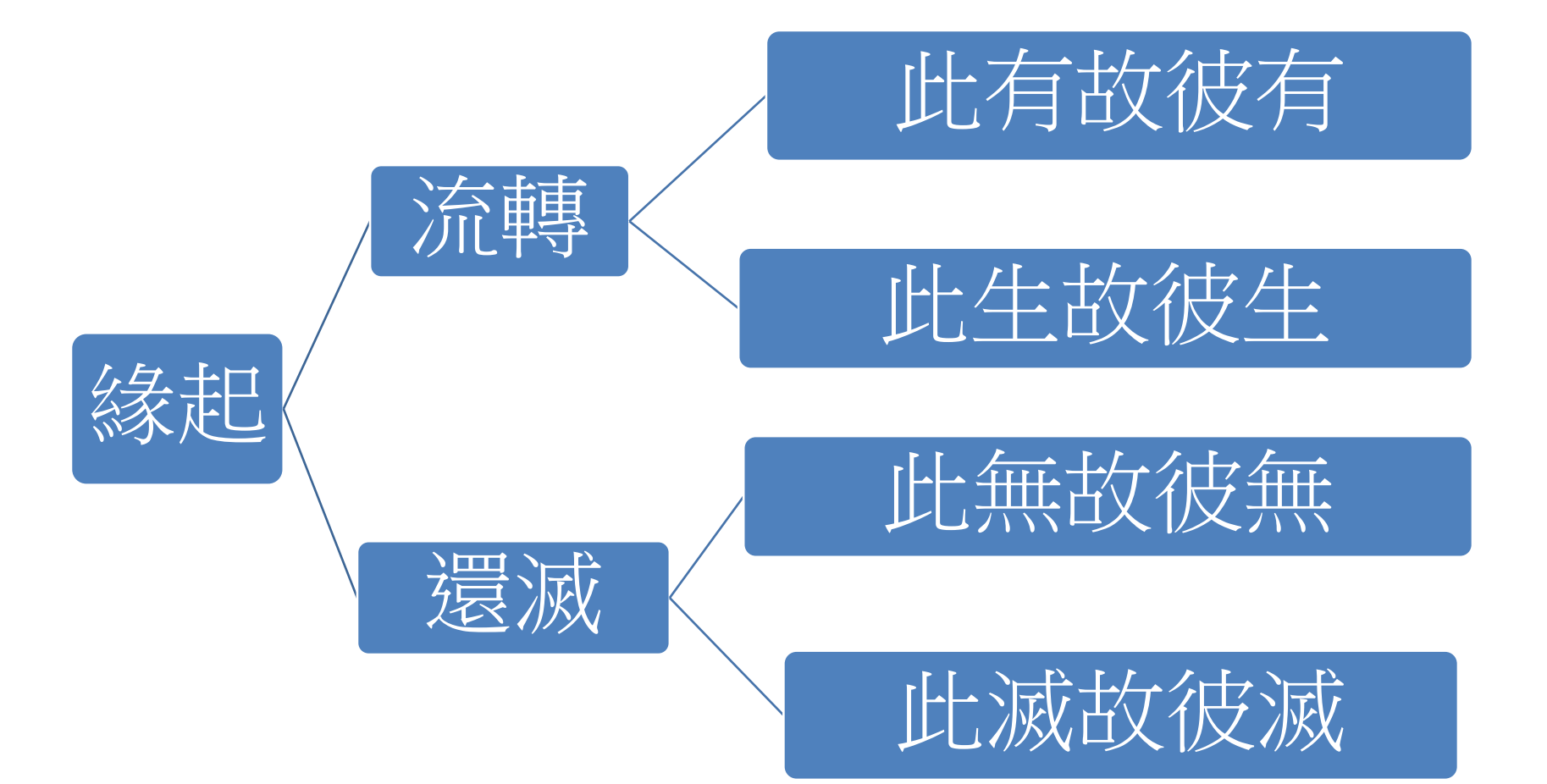

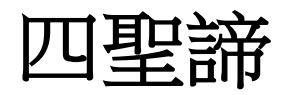

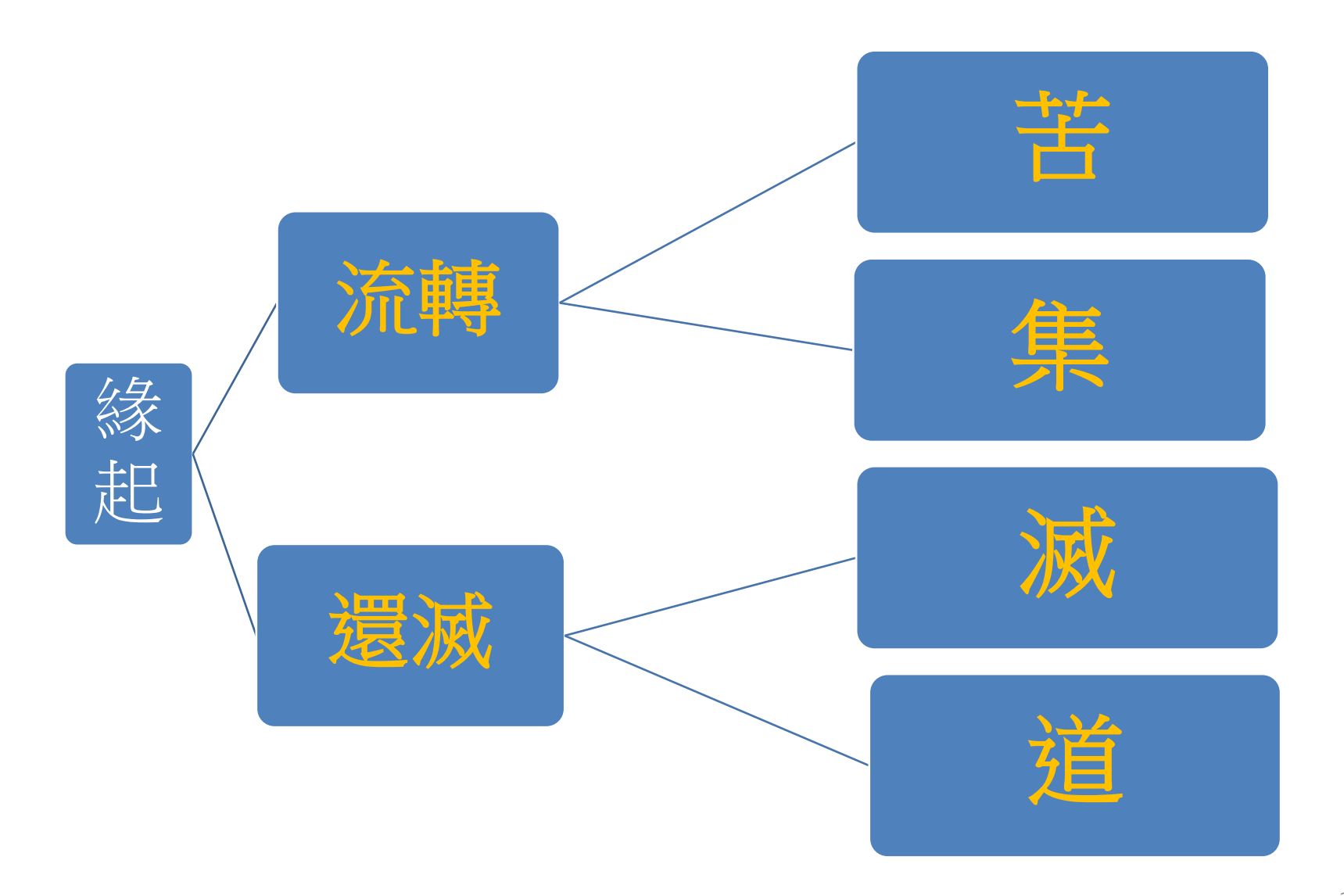

#### 中觀學派的緣起觀

- 八不緣起
	- 不生亦不滅:事物(生命)緣生不實生滅
	- 不常亦不斷:事物(生命)的延續不常不斷
	- 不一亦不異: 事物(生命)的複合不一不異
	- 不來亦不去:事物(生命)的移動不實
- •無自性:沒有不變的本體
- $2 \leq$
- •中道

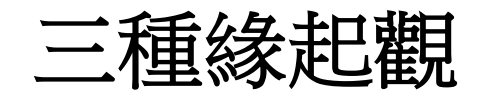

- •原始佛教 • 業感緣起
- •中觀 (Madhyamaka)
	- •八不緣起
- 瑜伽(唯識) •阿賴耶緣起

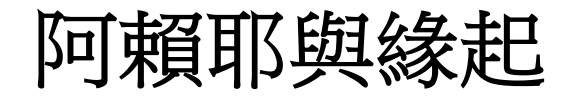

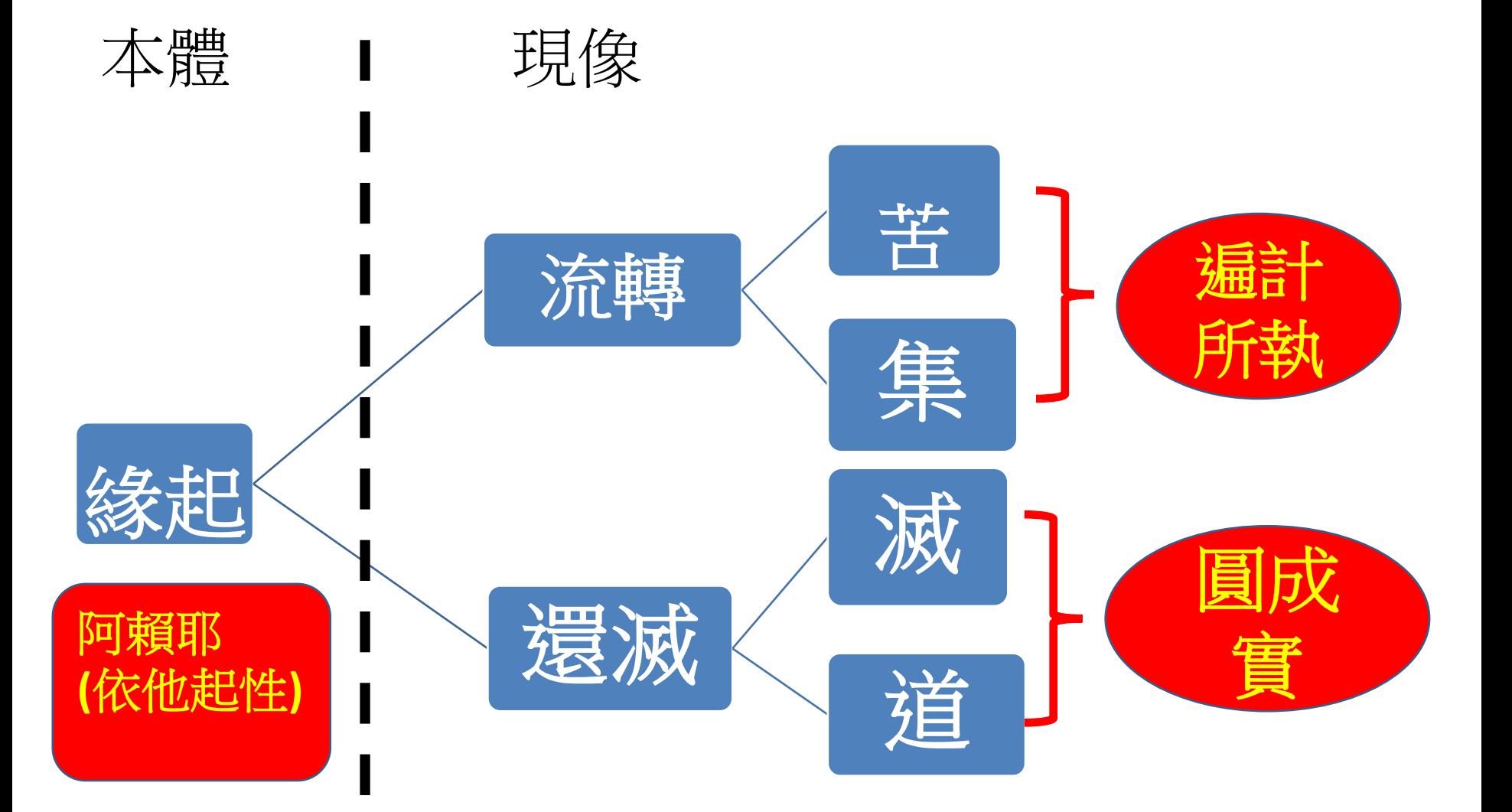

#### 理(本體)和事(現像)

•理:

## •一切現像(特指生命)背後的法則

- ●緣起法
- •牛死流轉和還滅的法則
- •事(現像)
	- •依法則而現起的現像
	- ●緣牛法
	- •牛死流轉和還滅的現像

### 理體:緣起和阿賴耶識

- 依阿賴耶識解釋緣起
	- •阿賴耶識 (Ālayavijñāna): 藏識
	- 阿賴耶 (ālaya): 諸藏, 倉庫; 識 (vijñāna)
	- •一切現像生起的本源(source)
	- •一切種子識
	- •第八識
	- •牛死輪迴的所依
	- •牛死輪迴和解脫涅槃的轉換關鍵

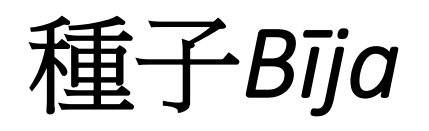

•能生的功能性:能從潛在位轉換成各種現像 的功能性。此種轉換稱為「現行」。

• 種子六義

1. 刹那滅  $\rightarrow$  無常性 2. 俱有:種牛現,因果同時俱存 3. 恒隨轉:業種不失 4. 性質決定:三性決定 5. 待眾緣:要各種因緣合和

6. 唯能引生自果

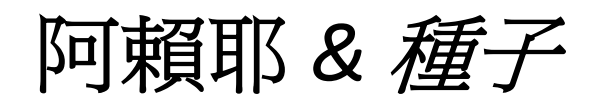

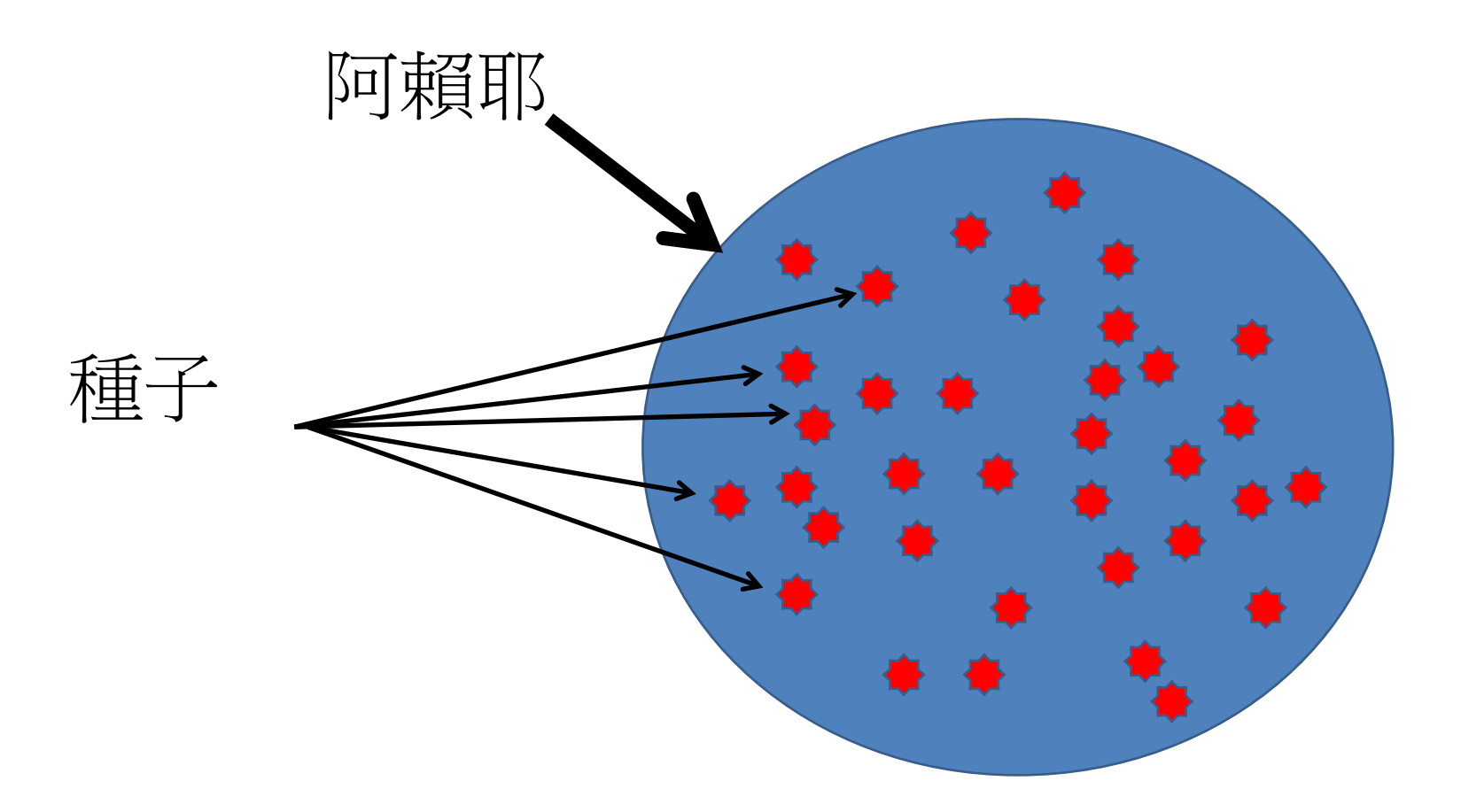

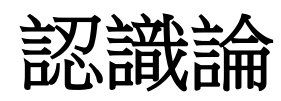

•如何認識到外境

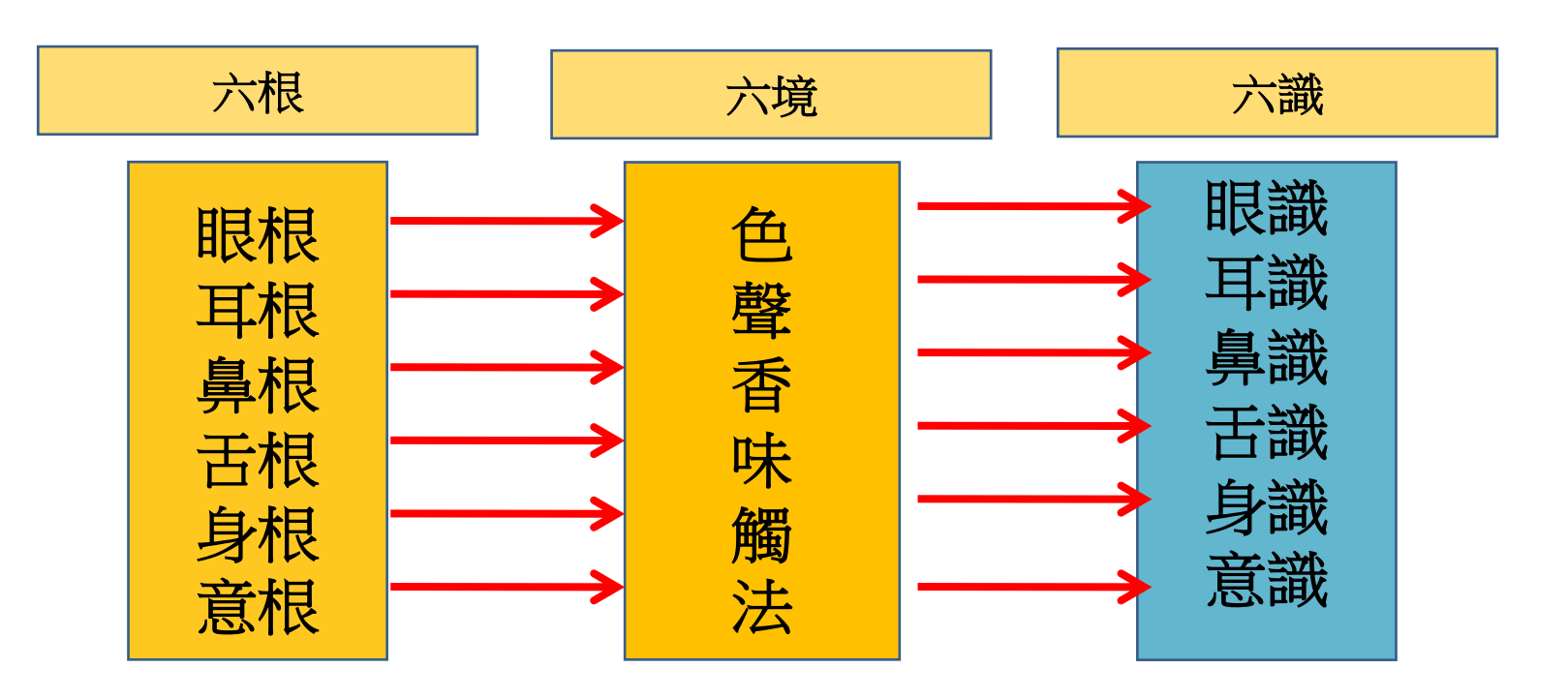

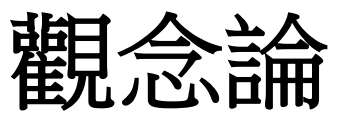

## 唯認識觀念 Vijñaptimātra

- ●唯識異"唯"款 調, 運程:
- ·認識 (vijñapti): 顯現出來而被認知
- 被認知的外界和能了解的内心全由内心顯現,這深 層的心稱為「一切所知依」(阿賴耶識):

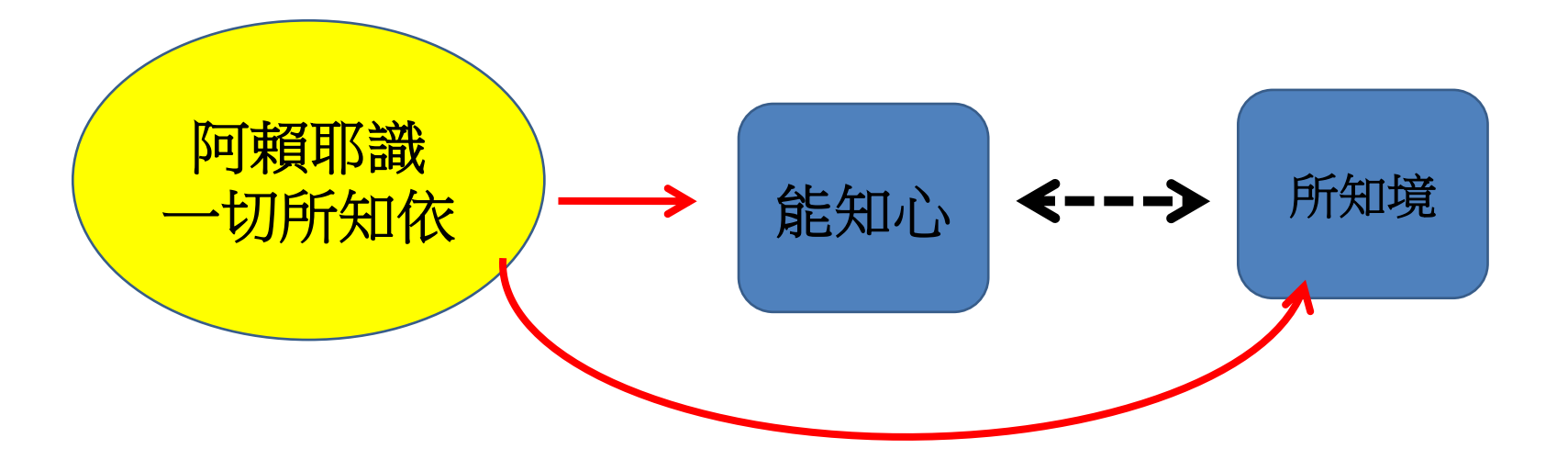

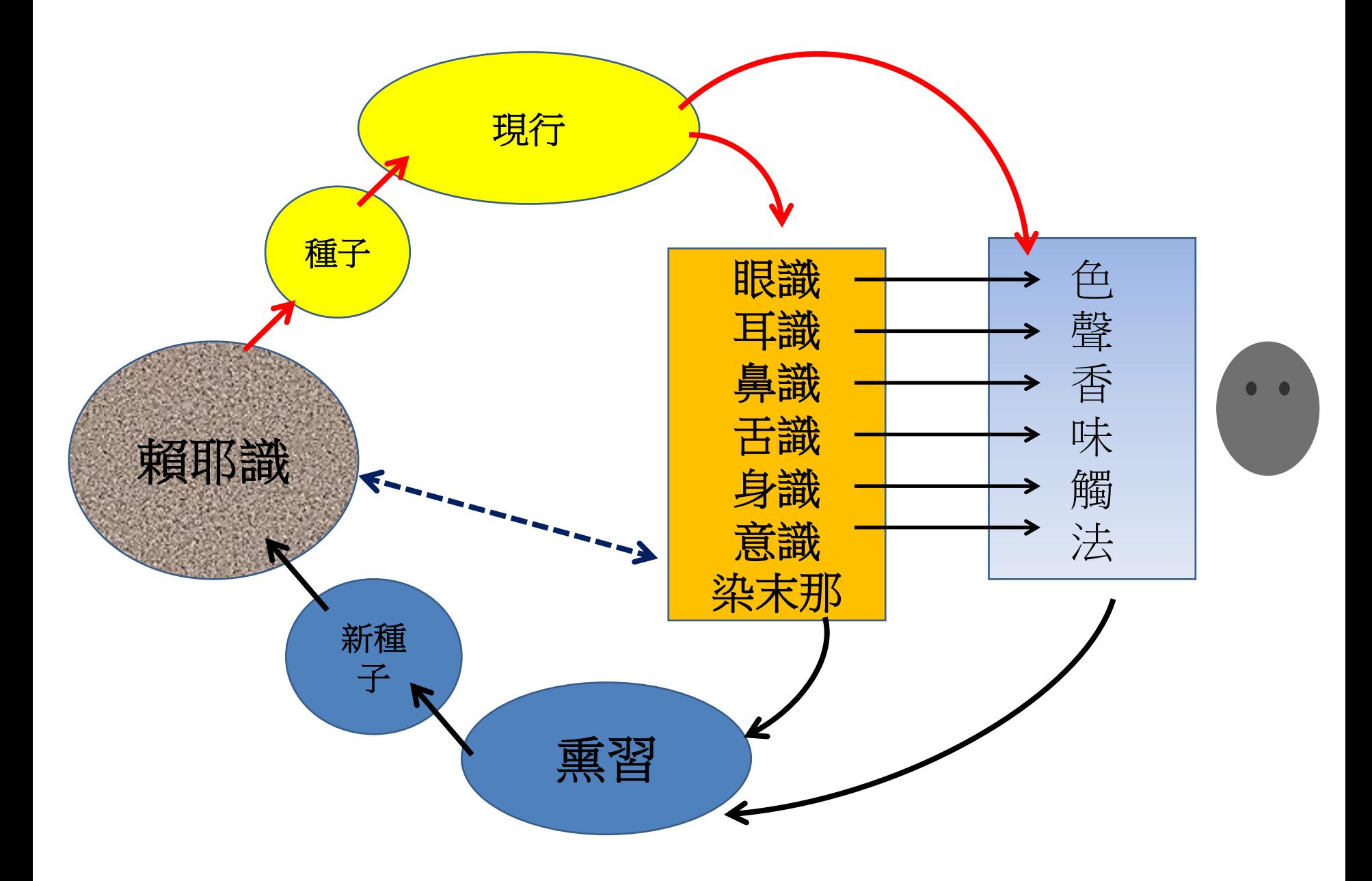

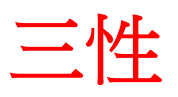

- 成佛的理論
- $\equiv$ 14
	- 依他起性 Paratantra:
		- 依各種因緣(四種緣),以阿賴耶為親因 绿
	- 遍計所執性 Parikalpita
		- 輪迴: 惑、業、苦
	- 圓成實性 Pariniṣpanna:  $\bullet$ • 成佛

### 提出的三性的原因

- 經據:解深密經 • 三時教
	- 阿含經:四聖諦
	- 般若經:空
	- 解深密經: 三性
- 依三性明白的說明一切法, 對治對空 的誤解(斷滅見) → 立一切法 • 從三性到三無性 → 一切法空

## 依他起性Paratantrasvabhāva

- 他:因缘
- 依各種因緣而生起 = 緣起 pratītyasamutpāda
- 四緣
	- 親因緣:阿賴耶識:本轉互依,種現生熏
	- 等無間緣:前念無間滅意
	- 增上緣:所依根和其他
	- 所緣緣: 所認識的對像
	- 三性的中心

## 遍什所執性 *Parikalpitasvabhāva*:

- 普遍的錯誤執著
- 在依他起上,我們錯誤的認知並執著所見 的内在的我和外在的世界是獨立而真實存 茽。
- 列如:

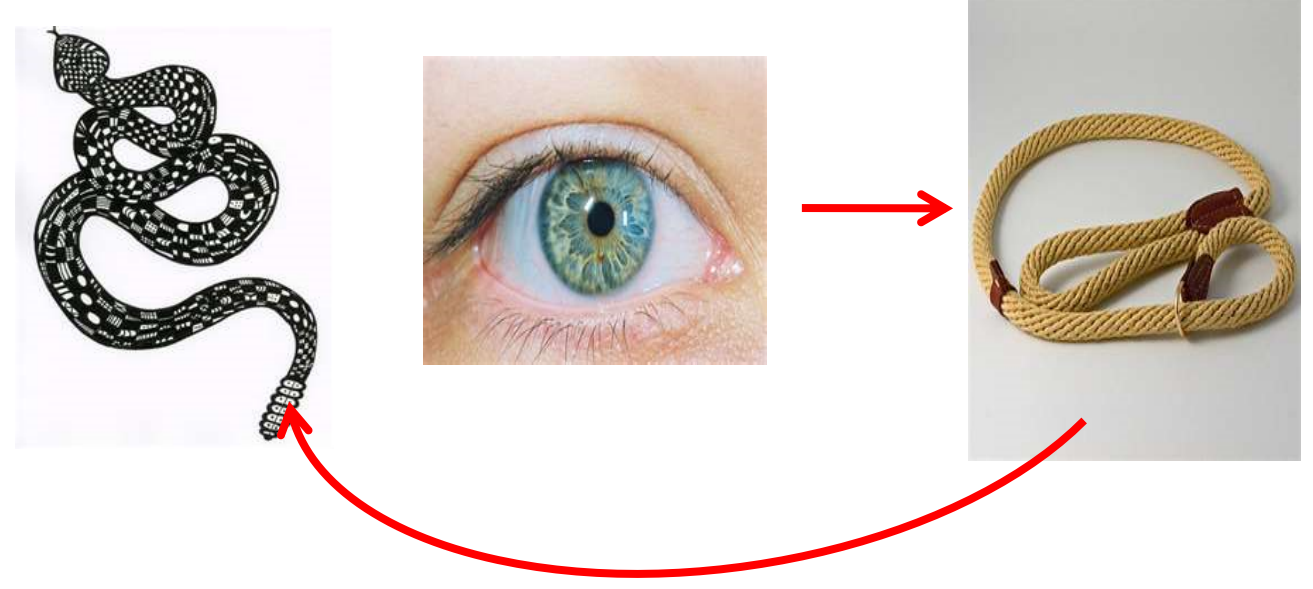

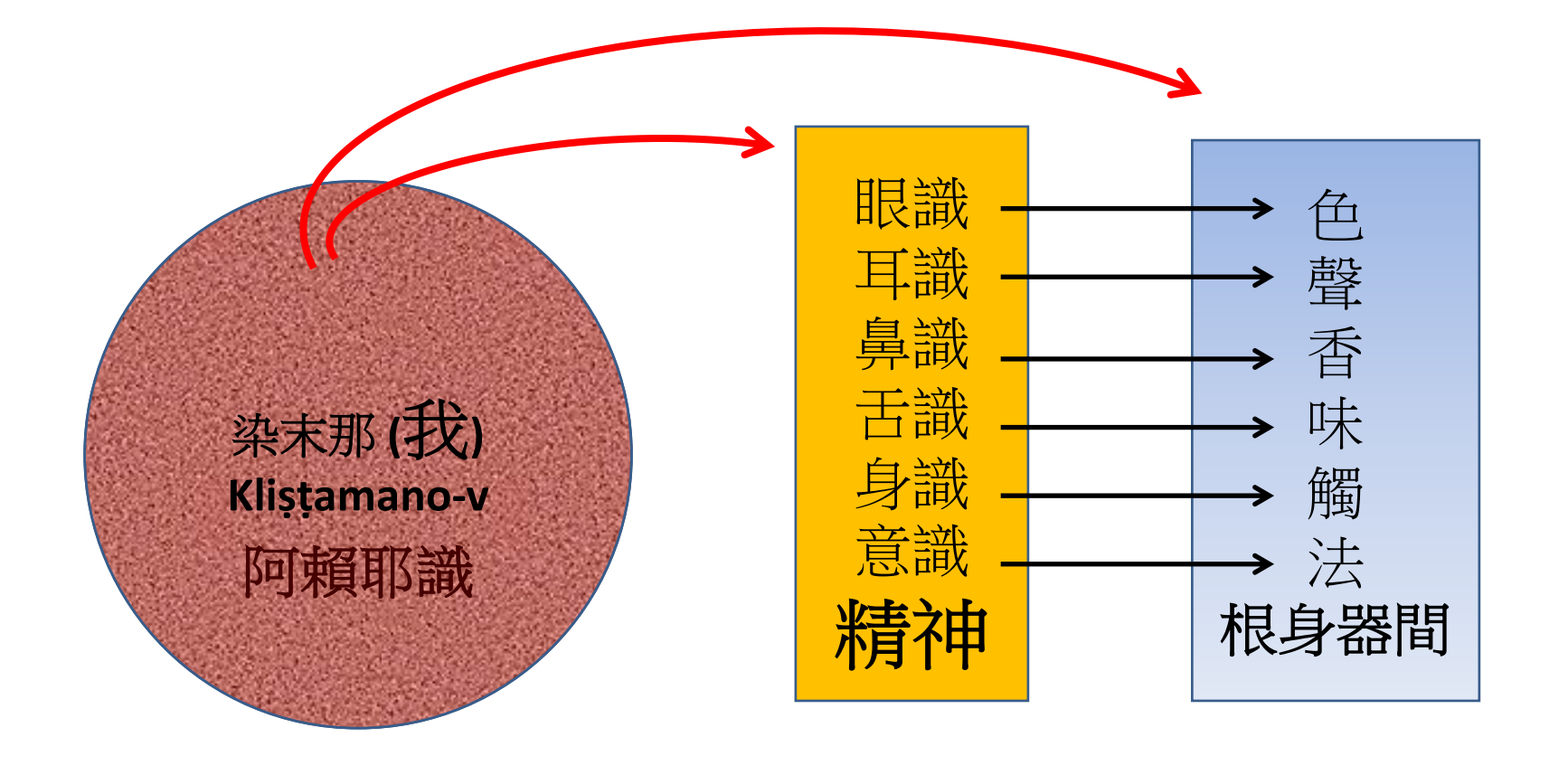

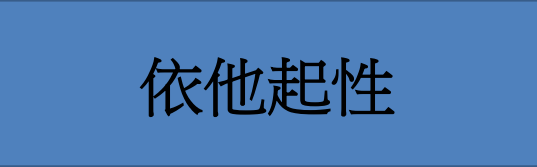

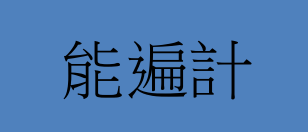

遍計所執相

## 圓成實 Parinispanna:

- 勝義諦
- 從依他起上遣除遍計所執, 即能見事物的 本相(一切法緣起)

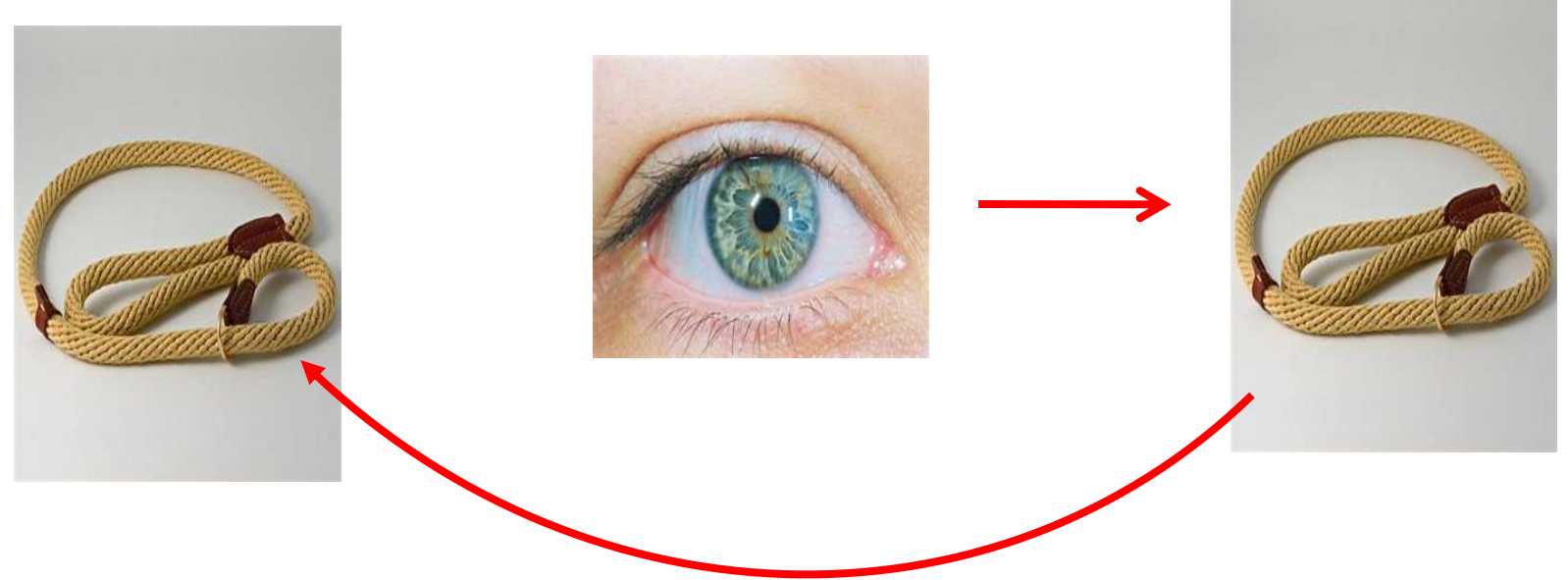

#### 轉依: 修行的理論

- 轉一切所知依
- 轉識成智
- 轉阿賴耶識 →大圓鏡智 (ādaśajñāna) 或 無  $\overrightarrow{H}$   $\overrightarrow{H}$   $\overrightarrow{$
- 染末那識 →平等性智 (samatajñāna)
- 第六識 → 妙觀察知智 (pratyavekṣanājñāna)
- 前五識 →成所作智 (krtyānusthānajñāna)

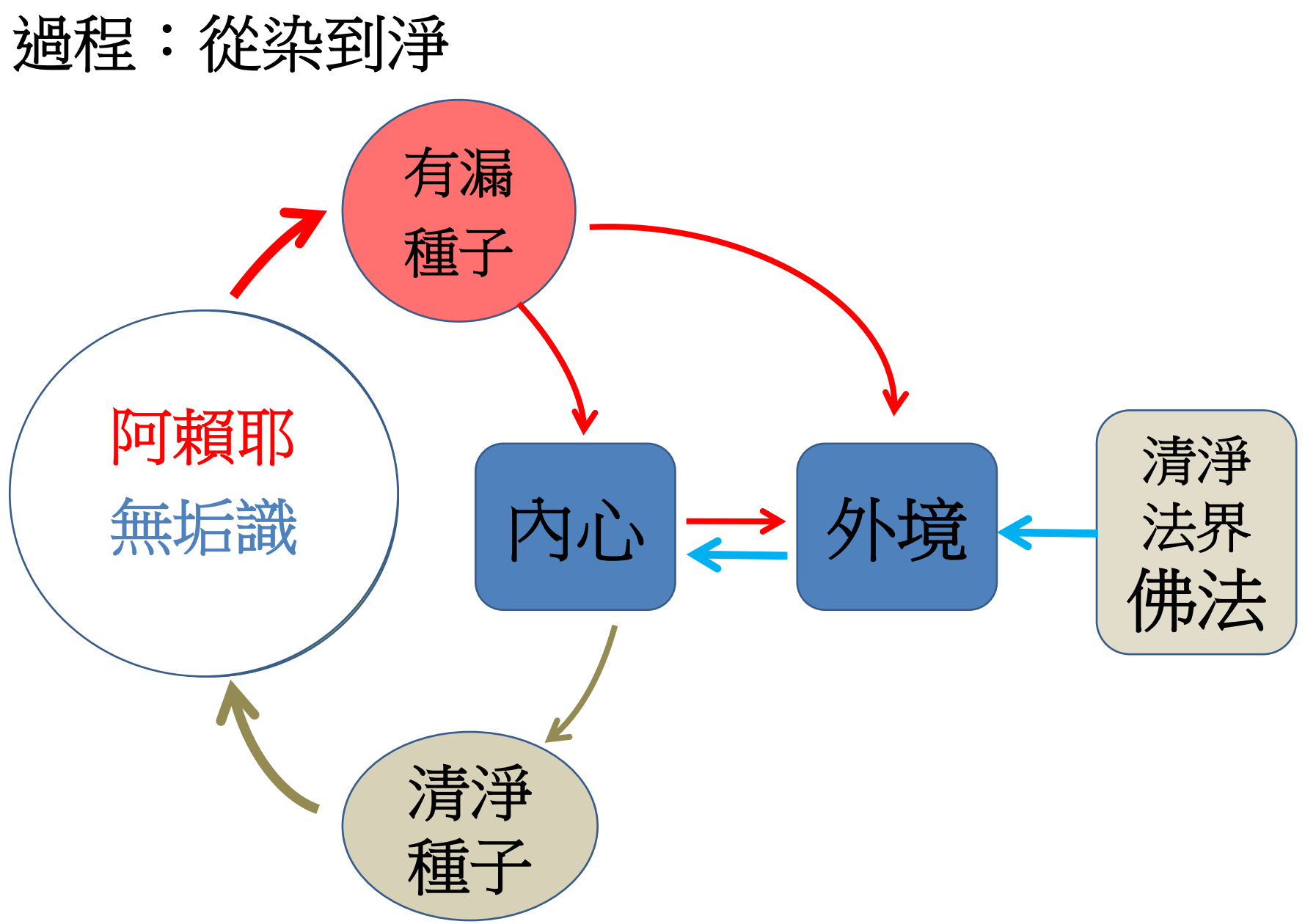

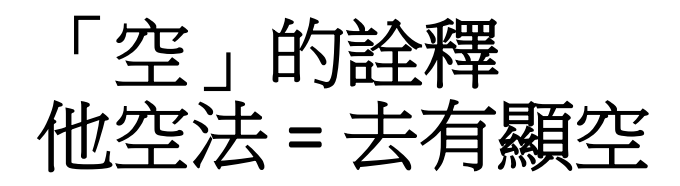

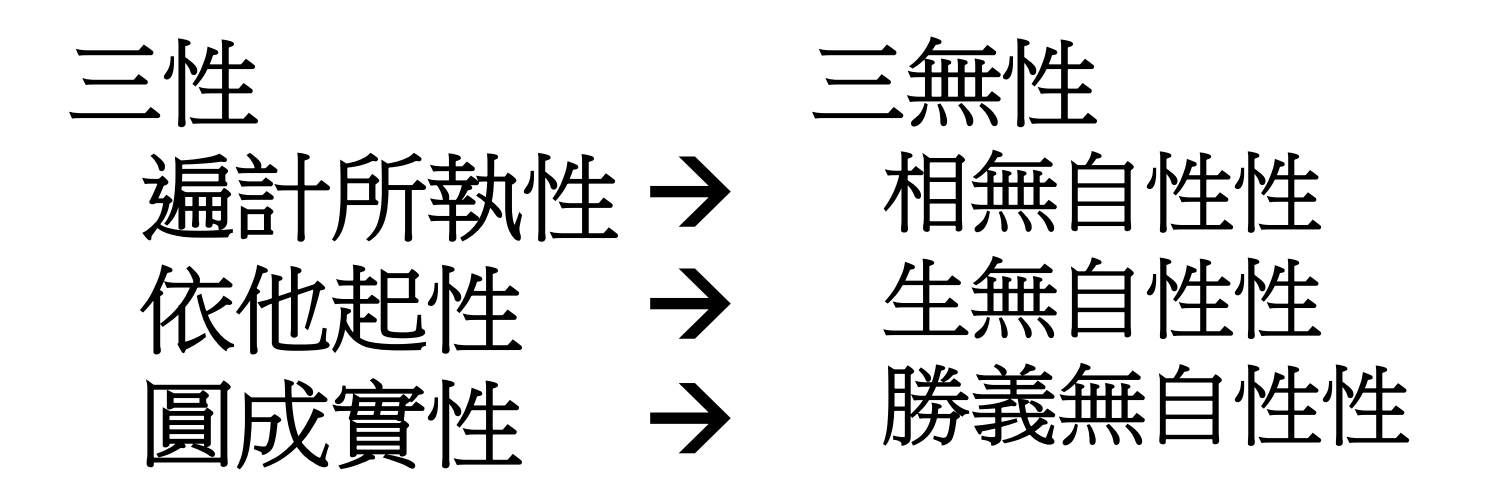

由三無性故知:一切法無自性

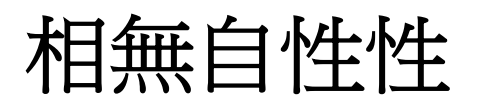

- 謂諸法遍計所執相。何以故?此由假名 安立為相非由自相安立為相
- 遍許所執相
- 假名安立:為妄相而無體, 如 mirage
	- 自相安立:有體之物,如五蘊
	- 遍計所執相是在緣生的自相事物上起我 法執的妄相,所以是有妄相而無體

### 生無自性性

- 謂諸若法依他起相。何以故?此由依他緣 力故有,非自然有。
- 諸法依他起相
- 此由依他緣力故有:諸法依因緣而有。
- 非自然有:不是無因而自己生起
- 一切事物皆依因帶緣而現起,非自生, 所以是「牛無自性」。

勝義無自性性-1

謂諸法由生無自性性故,說名無自性性, 即緣牛法,亦名勝義無自性性。

何以故?於諸法中若是清淨所緣境界。 我顯示彼以為勝義無自性性。

依他起相非是清淨所緣境界,

• 是故亦說名為勝義無自性性。

#### 勝義無自性性 - 2

- 復有諸法圓成實相,亦名勝義無自性性。
- 何以故?
- 一切諸法法無我性名為勝義,亦得名為 無自性性,
- 是一切法勝義諦故
- 無自性性之所顯故。
- 由此因緣,名為勝義無自性性。

修行方法

- •依識有所得,境無所得生
- •依境無所得,識無所得生
- •由識有得性, 亦成無所得
- •故知二有得, 無得性平等
- 結論:一切法空無所得

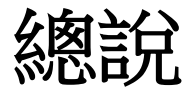

#### 唯識學派將上述的過程分為五個皆段:

- 資糧位:知見上的深信理解和六度四 攝
- 加行位:依定起觀,漸能伏除能取所 取
- 見道位:悟入唯識實性,斷根本煩惱
- 修習位:菩薩十地的次第修行
- 究竟位:成佛

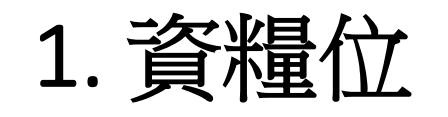

審隊

- 發大菩提心、具大悲心,同時修空性見 具體行持者即是六度四攝
- 攝集福智二資糧所以通稱為「資糧道」 一切的行持皆順於對治煩惱而達解脫,所 以又稱為「順解脫分」
	- 修四力: 因力:聽經聞法為主因 **善友力:** 親近善知識 作意力:對佛法有深度的解悟 資糧力:又稱為任持力,即是六度四攝的

# 慧學的進程

- 慧學的修學進程:
- 聞、思所成二慧
- 就内容而言就是一切唯識、能所二取皆空  $\circ$
- 聞所成慧:
	- 即所謂的正見養成,是指成就「唯識無義 」思維模式
	- 聞慧的目的在於養成「作意力」
	- 思所成慧: 就是成就唯識相應的行為模式
	- 由唯識正見所引導的六度萬行, 在六度的 實踐中逐步與唯識相應。
	- 思慧的重點在於培養「仟持力」

## 2. 加行位一修所成慧

- 加行位的修持重點即「依定起觀」,亦 或稱為「止觀雙修」。
- 在此位的行者必須具備定慧兩種能力
	- 未到地定的能力(四禪最好) 慧學力上必是思所成慧成就
	- 「加行」的意思是加強火力,集中訓練 之意。在此位中,依定起觀,加強火力 ,以期能斷除煩惱。
- 此位的觀行可分為煖、頂、忍、世第一 等四個階段,稱為四加行

## 1) 煖

- 理論:依識有所得,境無所得生
- 先修止到未到地定。
- 觀境:四尋思,四事不可得 (1)名:事物的名稱 (2)義:事物的內容 (3)自性:事物的特性 (4)差別:與他法的 差別
- 明得三摩地:智慧初行
- 2) 頂
- 觀境更深,唯識無境之理永不再退。
- 明增三摩地:智慧增長
- 3) 忍
- 唯識無境的決定智生起,四如實遍智
- 入真義一分三摩地
- $\equiv$   $\uparrow$  :
	- •下忍位:所取境空
	- •中忍位:能取心空
	- •上忍位:二取空,但還有空相在
- 4) 世第一:
- 上忍位無間入世第一法除去空相,入見道
- 無間三摩地
- 四加行又稱現觀邊